## **Тест «Web-конструирование. HTML»:**

## **Вариант 1**

- 1. HTML является:
- a) средством просмотра Web-страниц;
- b) средством создания Web-страниц;
- c) языком программирования;
- d) сервером Интернет.

## 2. Какая из программ выводит текст в 2 строки:

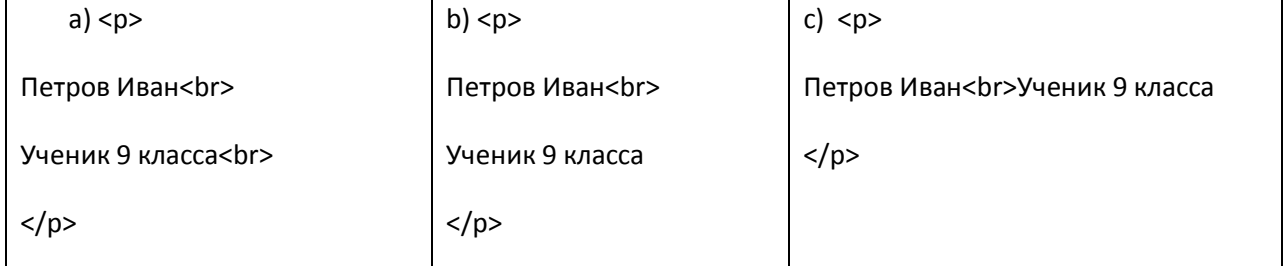

- a) первая;
- b) вторая;
- c) третья;
- d) все.
- 3. Какие команды способны изменить цвет фона документа?
- a) <html> </html>;
- b)  $<$ body> $<$ /body>;
- c) <font> </font>;
- d)  $< p> \lt |p>$ .
- 4. Запишите имя команды, при помощи которой можно уменьшить размер шрифта.
- 5. Запишите имя команды, предназначенной для «жирного» выделения элементов текста.
- 6. Запишите имя атрибута команды <p> и значение параметра для выравнивания абзаца по правому краю.
- 7. Какой командой можно выровнять по центру сразу несколько абзацев?
- 8. Как вывести на экран браузера символы «<», «>», тире?
- 9. Запишите имя команды для создания нижнего индекса.
- 10. Гиперссылка на web-страницах может обеспечить переход
- a) На любую страницу любого сервера Интернет;
- b) На любую страницу в пределах данного документа;
- c) В пределах данной страницы.
- 11. Запишите имя атрибута команды <a> для задания гиперссылки.
- 12. Запишите имя команды для задания картинки и подробно опишите имена входящих в нее атрибутов.
- 13. Поясните, почему надо задавать атрибут bgcolor, даже если документ использует фоновую картинку?

14. Опишите создание следующих таблиц:

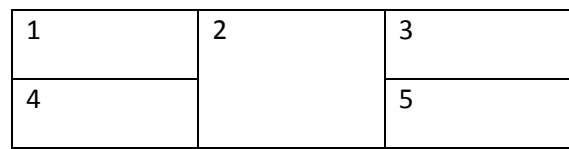

- 15. Отметьте верные высказывания:
- a) существует атрибут для задания ширины таблицы;
- b) существует атрибут для задания высоты таблицы;
- c) для таблицы можно задать фоновый рисунок;
- d) можно задать фоновый рисунок для отдельной строки таблицы;
- e) можно задать фоновый рисунок для отдельной ячейки таблицы;
- f) внутри ячейки таблицы можно задать другую таблицу.